## Домашнее задание

1.Прочитайте из учебника информатики под редакцией профессора Н. В. Макаровой – с. 98, 116 (ссылка на учебник расположена на сайте) ИЛИ повторите теорию по записям в тетради

2.Выполните в тетради два задания - 2.5 и 2.6 (письменно, без использования компьютера)

**Примечание!** Будем обозначать положение черепашки на рисунке точкой со стрелкой

Стрелка показывает направление головы черепашки. На всех рисунках размер клетки равен 10 шагам черепашки, длина диагонали – 15 шагам.

2.5. Используя команду **Повтори** из СКИ Черепашки, составьте алгоритм рисования фигуры на языке программирования Лого

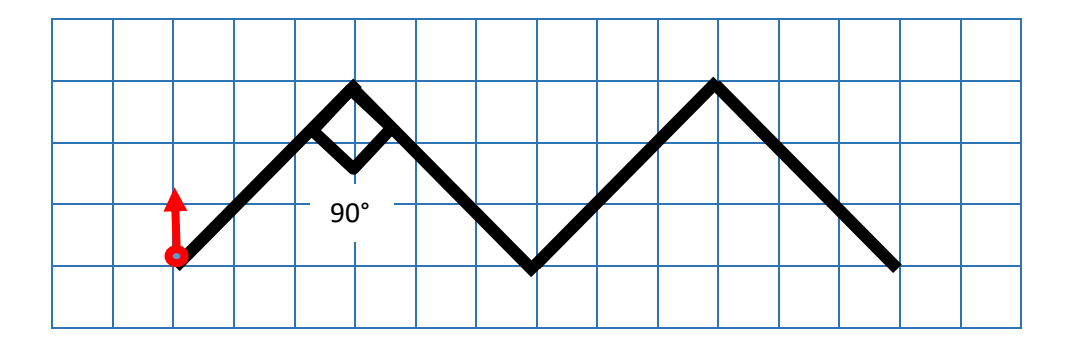

2.6. Напишите на языке программирования Лого алгоритм, по которому исполнитель Черепашка нарисует пучок, состоящий из 10 лучей длиной по 100 шагов. Угол между крайними лучами — 90°.

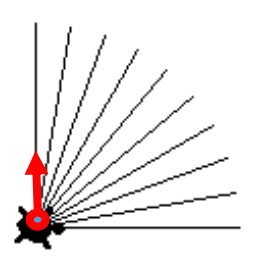

3\*. Задание для желающих (выполнять **НЕ**обязательно, выполняется с использованием компьютера, задание высылать **НЕ** надо). Данные практические работы выборочно будут разобраны на уроке.

3.1. Скачайте программу ЛогоМиры 2.0 на сайте бесплатных программ или по ссылке, которая расположена на сайте.

3.2. Выполните практические задания из учебника информатики под редакцией профессора Н. В. Макаровой – с. 99, 101, 103 (ссылка на учебник расположена на сайте).